## **Steps to Accessing and completing the virtual emergency cards (Short Version)**

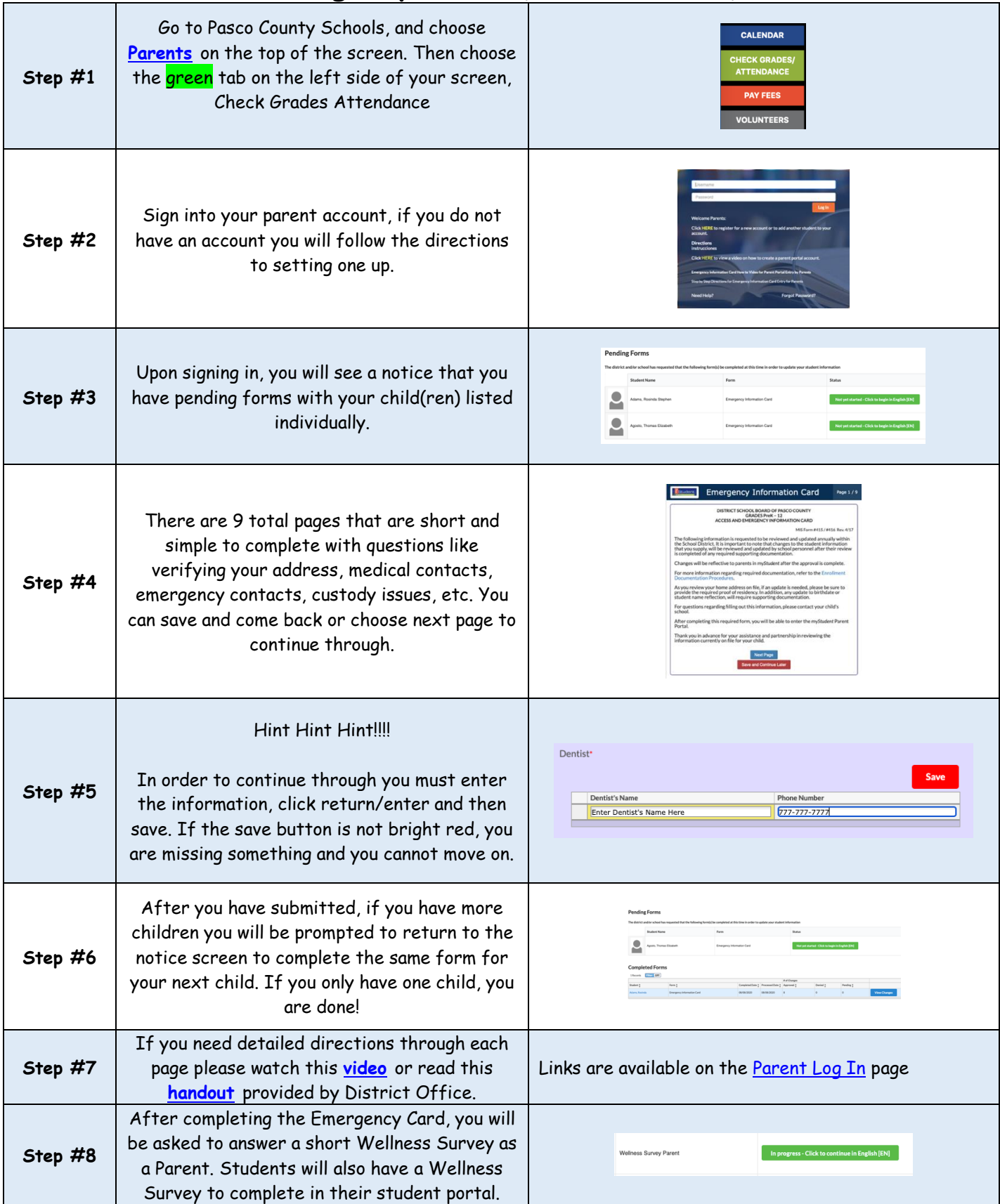

Contact [myStudenthelp@pasco.k12.fl.us](mailto:myStudenthelp@pasco.k12.fl.us) if you have any questions.